## **SECONDS**

Your task is to convert the time in format HH:MM:SS, in seconds.

- HH is a two-digit number representing the number of hours, which is lower than 24
- MM (MM < 60), a two-digit number representing the number of minutes
- $\bullet$  SS (SS < 60), a two-digit number representing the number of seconds

For example 00:00:40 equals to 40 seconds and 05:25:10 equals to 19510 seconds.

## **Input.**

The first line of input contains a single integer P,  $(1 \le P \le 1000)$ , which is the number of data sets that follow. Each data set consists of one line containing the time in format HH:MM:SS.

## **Output.**

For each data set, generate one line of output in the form of "HH:MM:SS equals to n seconds" where n is the time in seconds.

## **Sample test.**

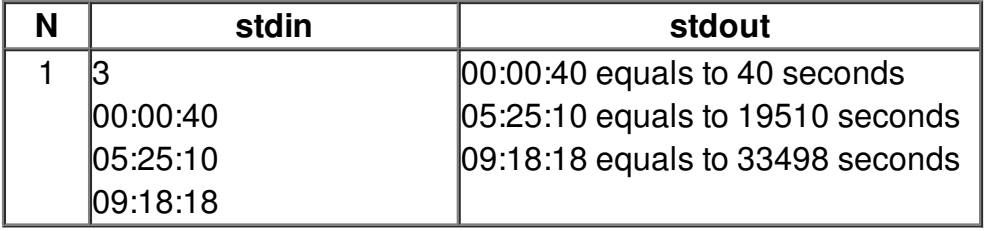